## Haskell Live

# [01] Eine Einführung in Hugs

Bong Min Kim

Christoph Spörk

e0327177@student.tuwien.ac.at

christoph.spoerk@inode.at

Florian Hassanen

Bernhard Urban

florian.hassanen@googlemail.com

lewurm@gmail.com

8. Oktober 2010

#### Hinweise

Diese Datei kann als sogenanntes "Literate Haskell Skript" von hugs geladen werden, als auch per  $\text{lns2TeX}^1$  $\text{lns2TeX}^1$  und  $\text{MTFX}$  in ein Dokument umgewandelt werden.

### Kurzeinfühing in hugs

hugs<sup>[2](#page-0-1)</sup> ist ein Interpreter für die funktionale Programmiersprache Haskell. Abhängig vom Betriebssystem wird der Interpreter entsprechend gestartet, unter GNU/Linux beispiel-sweise mit dem Befehl hugs. Tabelle [1](#page-1-0) zeigt eine Ubersicht der wichtigsten Befehle in hugs.

### Präsentiertes Skript

eins :: Integer  $eins = 1$  $addiere :: Integer \rightarrow Integer \rightarrow Integer$ addiere  $x \, y = x + y$ 

<span id="page-0-1"></span><span id="page-0-0"></span><sup>1</sup><http://people.cs.uu.nl/andres/lhs2tex> <sup>2</sup>Haskell User's Gofer System

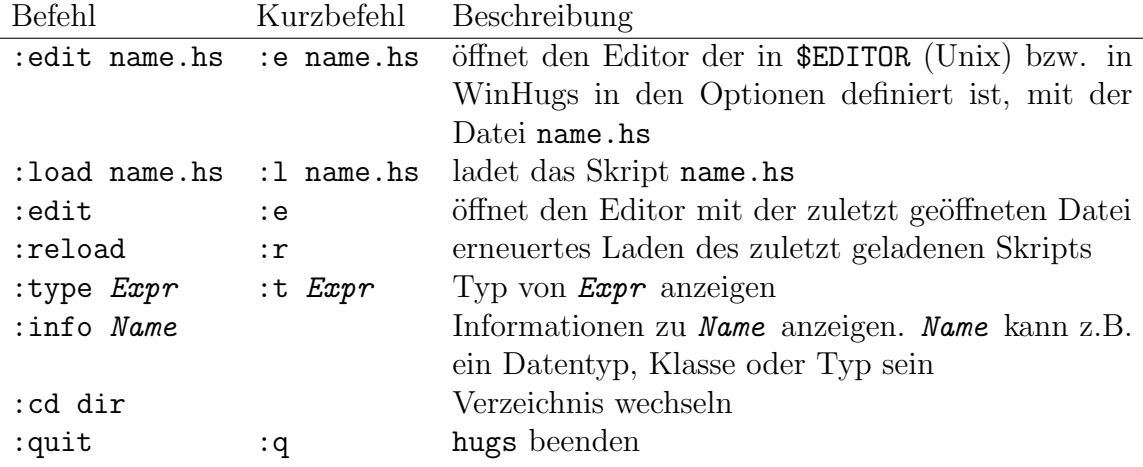

<span id="page-1-0"></span>Table 1: Einige Befehle in hugs

 $addiere\_fuenf :: Integer \rightarrow Integer$ addiere\_fuenf  $x = addiere 5 x$ 

 $ist1 :: Integer \rightarrow Bool$ ist1  $1 = True$  -- Reihenfolge beachten! (Pattern Matching) ist1  $x = False$ 

Listen können einfach erzeugt werden, zum Beispiel erzeugt der Ausdruck [1,2,3,4] eine Liste von gleicher Darstellung. In Tabelle [2](#page-1-1) sind einfache Beispiele angeführt.

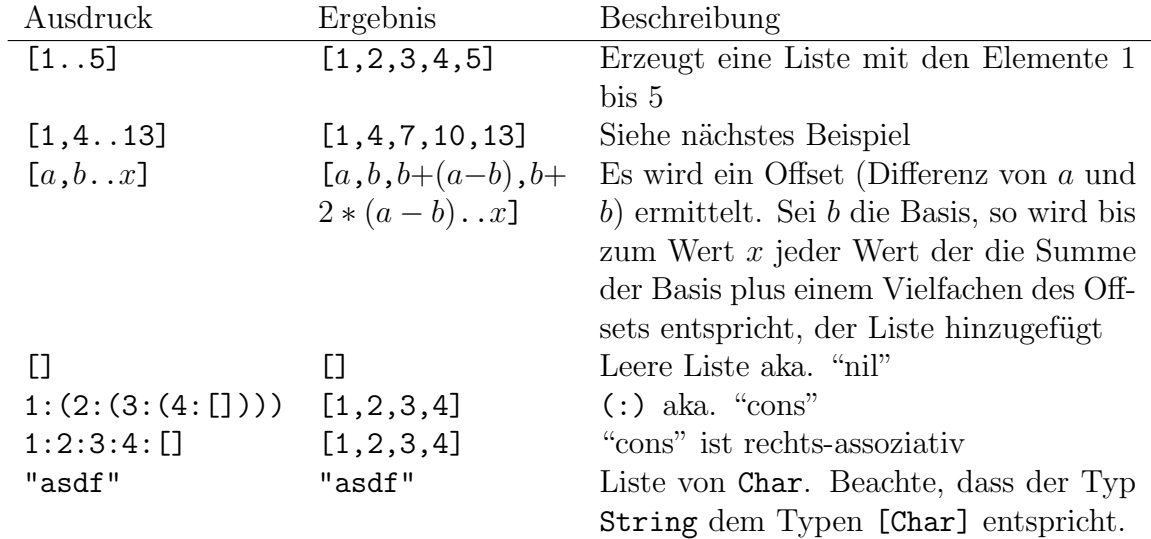

<span id="page-1-1"></span>Table 2: Einfache Beispiele für Listen

 $my\_head :: [Integer] \rightarrow Integer$  $my\_{head}$   $|$  = 0

```
my\_{head}(x:xs) = x -- Reihenfolge beachten! (Pattern Matching)
my\_{head}(x : []) = x + 1laff :: [Integer] \rightarrow [Integer] -- list_addiere_fuenf
laf1 | = | |\emph{laf1 }(x:xs)=(addiere\emph{-}fuenf\ x):(\emph{laf1}\ xs)laf2::[Integer] \rightarrow [Integer]laf2 l = [addiere\_fuenf \ x \mid x \leftarrow l, x > 10] -- list comprehension
laf3::[Integer] \rightarrow [Integer]laff3 l = map (addiere_fuenf) l - map power
```
### Dokumentation

- Prelude: <http://www.google.at/search?q=haskell+prelude+documentation>
- Interaktive Einführung in Haskell: <http://tryhaskell.org>